# **Atmung, Dissimilation**

Atmung ist Sauerstoff verbrauchender Abbau (Dissimilation) zur Energiegewinnung.

### **Tabelle 1:Veränderung der Luft durch die Atmung**

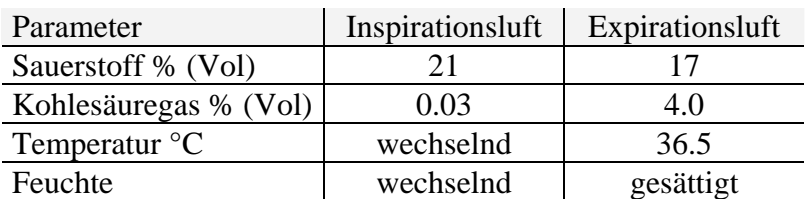

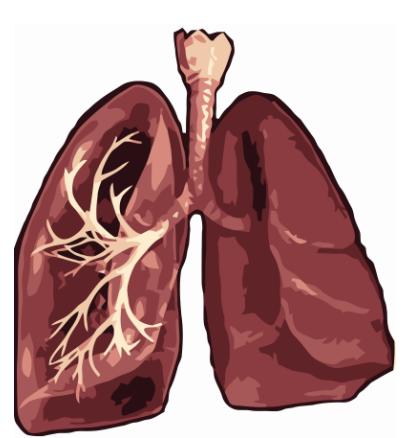

**Abbildung 1: Lunge** 

Reaktionsgleichung des gesamten Prozesses:

 $C_6H_{12}O_6 + 6O_2 \rightarrow 6 CO_2 + 6 H_2O$ 

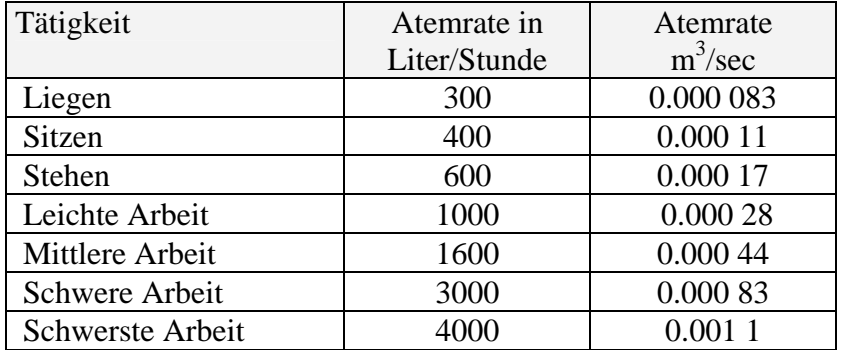

### **Tabelle 2: Mittlere Atemraten für erwachsene Menschen**

## **Eine Reaktion 0. Ordnung**

Bei der Atmung kann die Sauerstoffkonzentration und damit die mit jedem Atemzug eingeatmete Sauerstoff-Menge als konstant angenommen werden. Solche Reaktionen sind unabhängig von der Konzentration der Edukte, somit ist die Reaktionsgeschwindigkeit konstant. Kinetisch gesehen ist die Atmung eine Reaktion 0. Ordnung.

Das stimmt, wenn die Atmung bei konstantem Sauerstoffgehalt der Luft stattfindet. Annahmen: Sauerstoff-Gehalt der Einatmung: 0.21 (21 %) Sauerstoffgehalt der Ausatmung: 0.17 (17%) Atemrate: 400 Liter/Minute (sitzend) atmen = (Sauerstoff-Gehalt der Einatmung- Sauerstoffgehalt der Ausatmung)• Atemrate

Atmen ist proportional der Reaktionsgeschwindigkeit des Oxidationsprozesses!

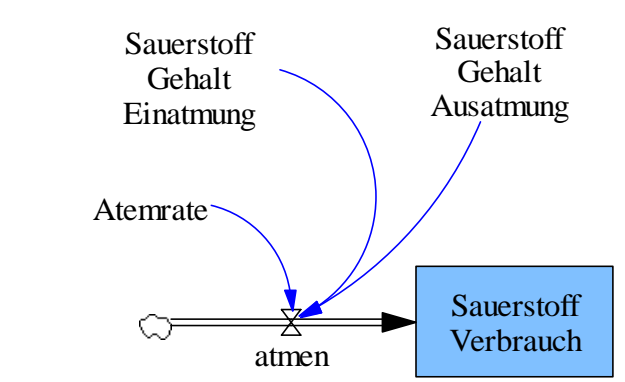

**Abbildung 2: Simulationsdiagramm** 

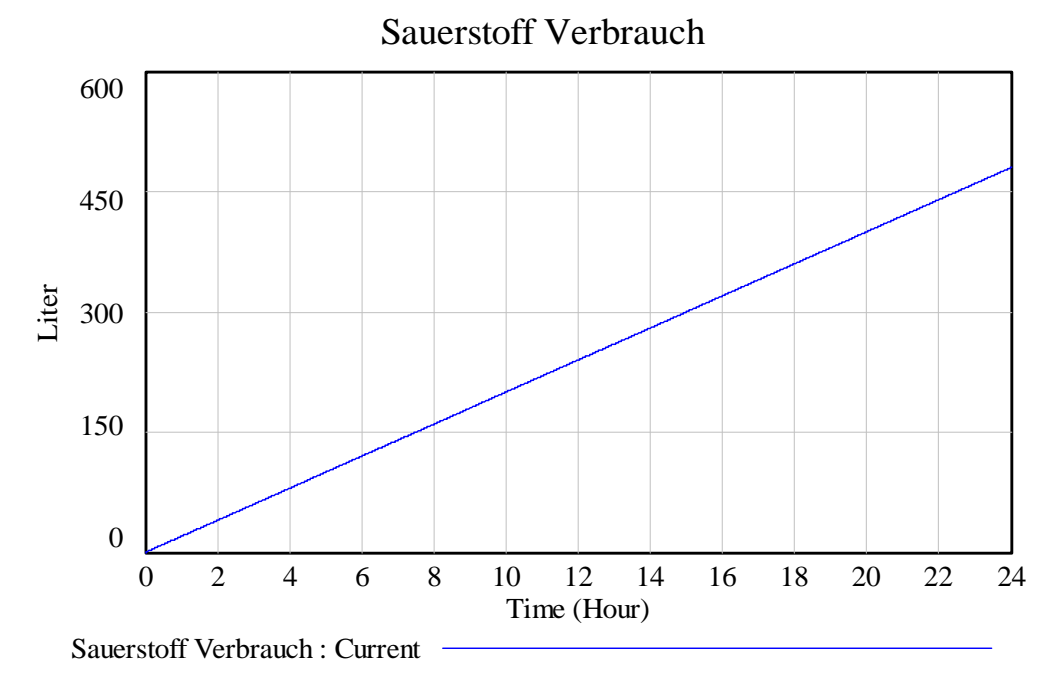

**Abbildung 3: Sauerstoff-Verbrauch in Litern sitzend.** 

Gleichungen (Dokumentation), vom System erzeugt

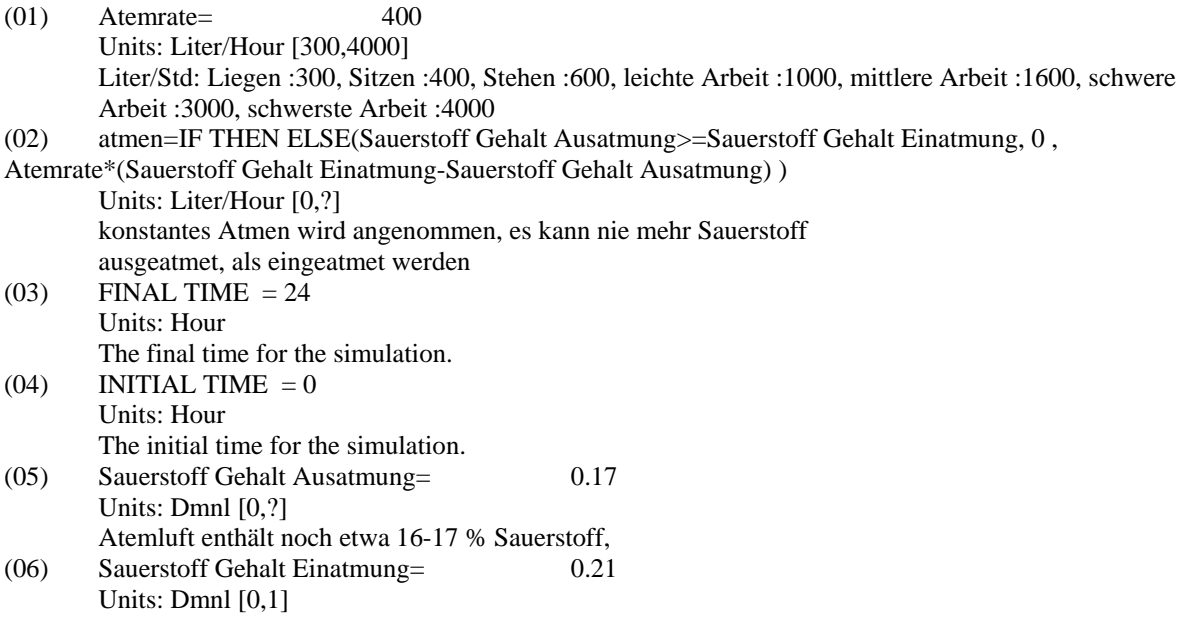

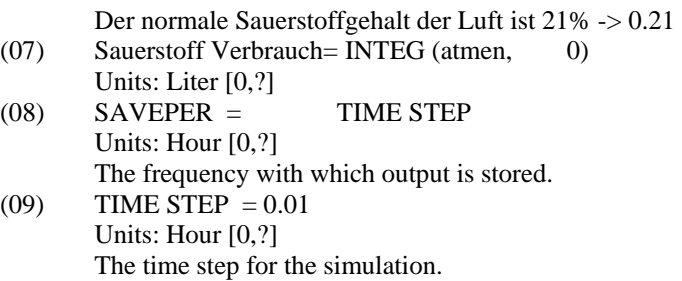

### **Interpretation**

Bei dieser biochemischen Reaktion ist die Reaktionsgeschwindigkeit atmen konstant. Damit nimmt der Sauerstoff-Verbrauch **linear** zu – charakteristisch für **Reaktionen 0. Ordnung**.

Will man gleichzeitig die Kohlendioxid-Produktion berechnen, so geht man davon aus, dass das Volumen des verbrauchten Sauerstoffs dem Volumen des produzierten Kohlendioxids entspricht. Oder anders ausgedrückt, atmen und ausatmen hat dieselbe Reaktionsgeschwindigkeit.

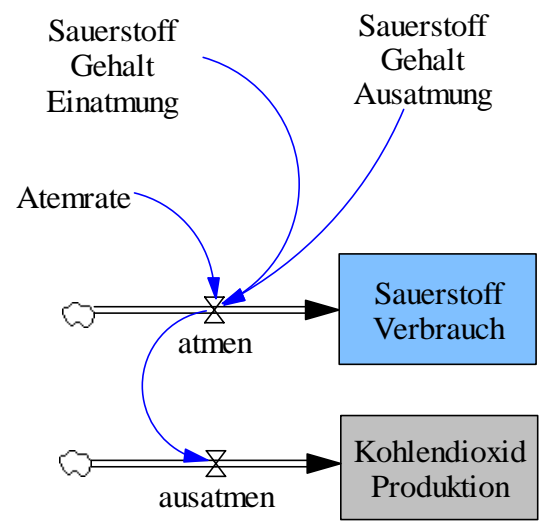

**Abbildung 4: Sauerstoffverbrauch und Kohlendioxidproduktion bei der Atmung (ausatmen=atmen)** 

#### **Interpretation**

Wenn beim Atmen 4 % (Vol.) Sauerstoff verbraucht werden, dann müssen beim Ausatmen ebenfalls 4 % (Vol) CO<sub>2</sub> gebildet werden. Somit sind die beiden berechneten Volumina immer gleich.